# 03\_logical\_functions

#### October 20, 2020

# **1 Logische Strukturen (if-else, for, while), Lambda-Ausdrücke, Funktionen (in Jupyter Notebook)**

Übersicht Python zur Veranschaulichung der Syntax

# **1.1 Datentypen**

### **1.1.1 Zahlen**

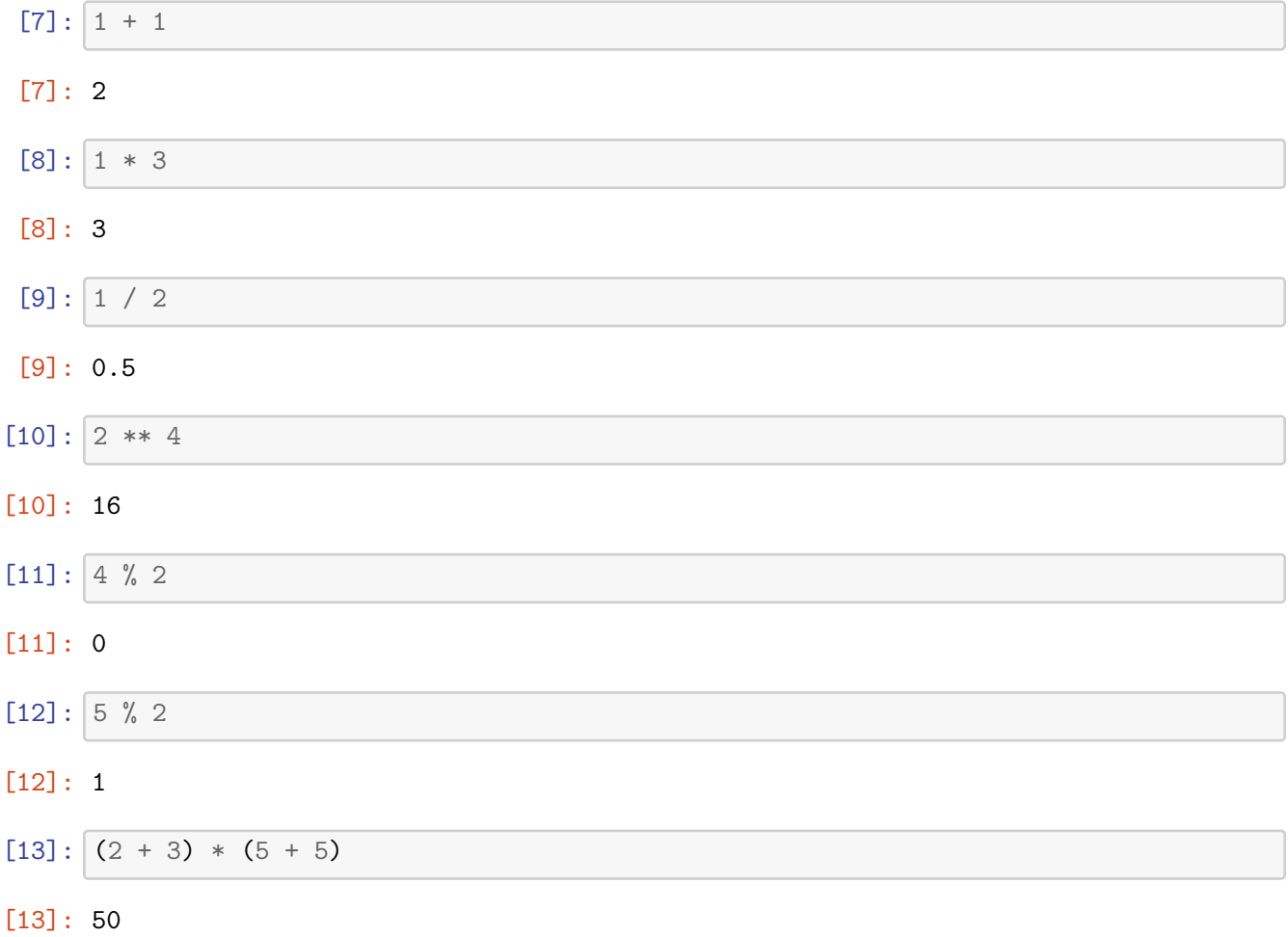

## **1.1.2 Variablenzuordnung**

```
[14]: # Kann nicht mit Zahl oder Sonderzeichen beginnen
      # Konvention: verständliche Variablennamen in Kleinbuchstaben mit _ separiert
      name\_der\_var = 2[15]: x = 2y = 3[16]: z = x + y[17]: |z|[17]: 5
```
#### **1.1.3 Strings**

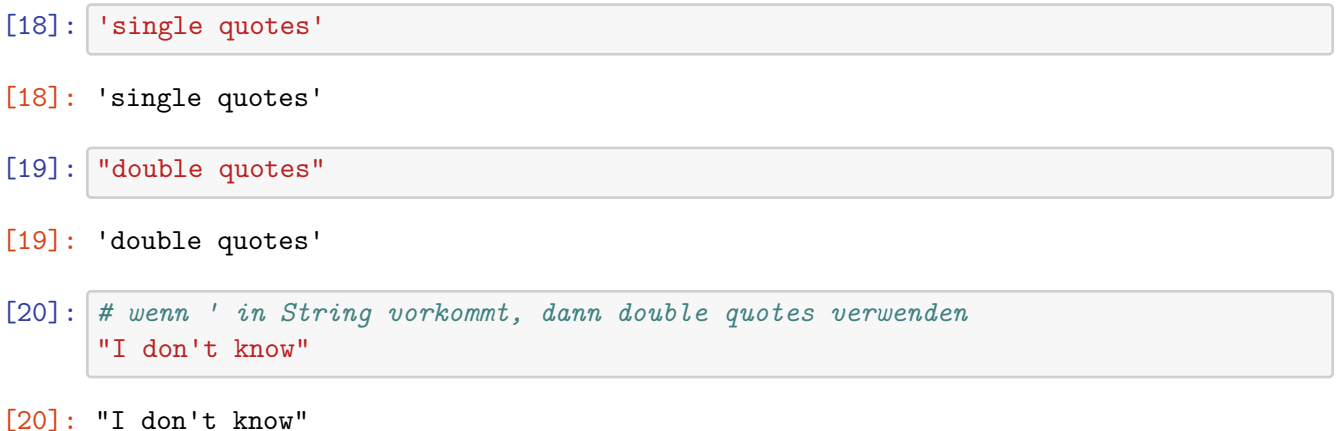

# **1.1.4 Printing**

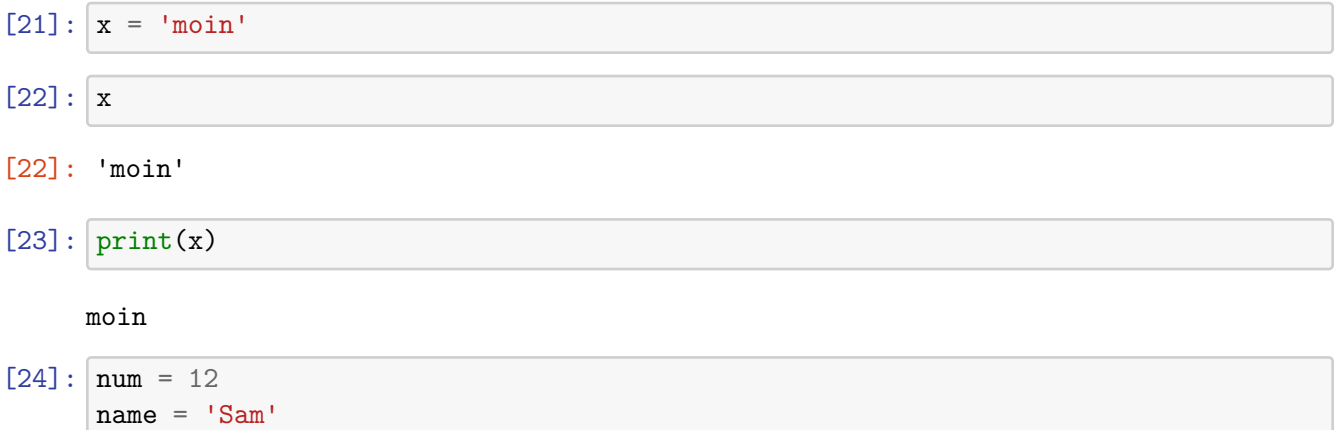

[25]: *# sehr nützlich und wird sehr oft verwendet* print('Meine Zahl ist: **{one}**, und mein Name ist: **{two}**'.format(one=num,two=name))

Meine Zahl ist: 12, und mein Name ist: Sam

[26]: print('Meine Zahl ist: **{}**, und mein Name ist: **{}**'.format(num,name))

Meine Zahl ist: 12, und mein Name ist: Sam

- **1.1.5 Listen**
- $[27]: [1,2,3]$
- [27]: [1, 2, 3]
- $[28]$ :  $[$  ['hi', 1, [1, 2]]
- [28]: ['hi', 1, [1, 2]]
- $[29]$ : | meine\_liste =  $['a', 'b', 'c']$
- [30]: meine\_liste.append('d')
- [31]: meine\_liste
- [31]: ['a', 'b', 'c', 'd']
- [32]: meine\_liste[0]
- [32]: 'a'

[33]: meine\_liste[1]

- [33]: 'b'
- [34]: meine\_liste[1:]
- [34]: ['b', 'c', 'd']
- [35]: meine\_liste[:1]
- [35]: ['a']

 $[36]$ : meine\_liste $[0]$  = 'NEU'

#### [37]: meine\_liste

- [37]: ['NEU', 'b', 'c', 'd']
- [38]: *# geschachtelte Listen bzw. mehrdimensionale Listen* nest = [1,2,3,[4,5,['target']]]

#### [39]: nest[3]

# [39]: [4, 5, ['target']]

- [40]: nest [3] [2]
- [40]: ['target']

[41]: nest [3] [2] [0]

[41]: 'target'

#### **1.1.6 Dictionaries**

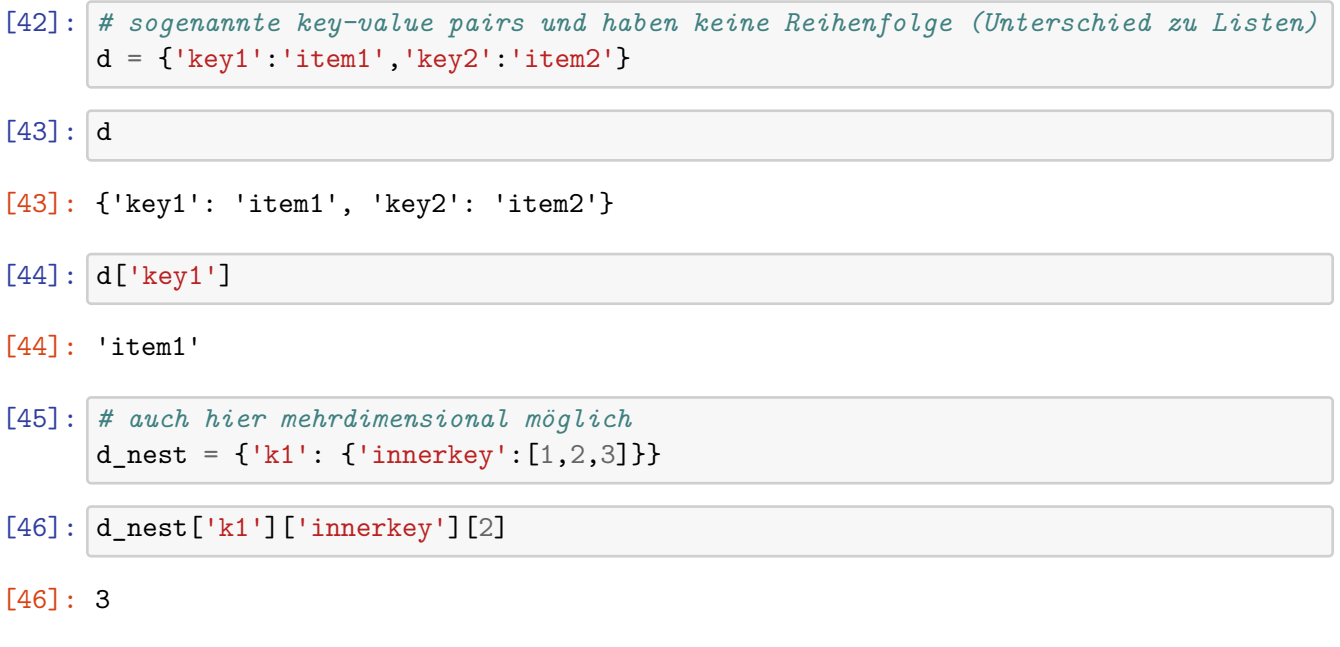

#### **1.1.7 Booleans**

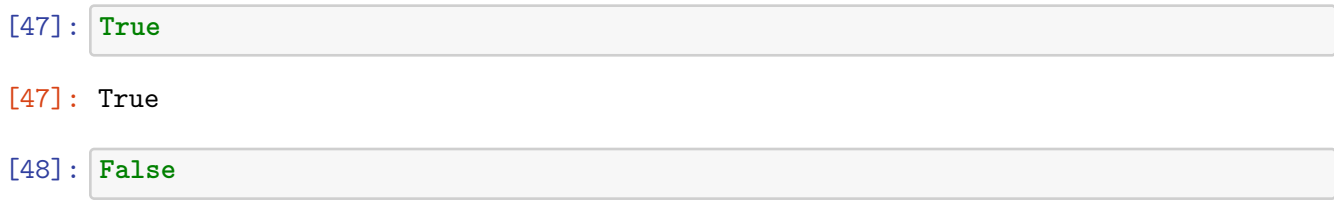

#### [48]: False

#### **1.1.8 Tuple**

```
[49]: # ähnlich zu Listen aber () werden verwendet
      t = (1, 2, 3)
```
 $[50]: |t[0]$ 

#### [50]: 1

```
[51]: # führt zu einem Error, da Tuple sich nicht verändern lassen (Unterschied zu␣
      ,→Listen)
      # nützlich wenn man nicht möchte, das ein Benutzer die Werte ändern kann
      t[0] = 'NEU'
```

```
---------------------------------------------------------------------------
TypeError Traceback (most recent call last)
<ipython-input-51-c071ac6a331b> in <module>
     1 # führt zu einem Error, da Tuple sich nicht verändern lassen (Unterschied<sub>L</sub>
,→zu Listen)
     2 # nützlich wenn man nicht möchte, das ein Benutzer die Werte ändern kann
---> 3 \text{ t[0]} = 'NEU'TypeError: 'tuple' object does not support item assignment
```
#### **1.1.9 Mengen**

 $[ ]: | \{1,2,3\}$ 

```
[ ]: # jedes Element, kann nur einmal vorkommen (Eigenschaft einer Menge)
     # dadurch wwerden hier die Elemente reduziert
     {1,2,3,1,2,1,2,3,3,3,3,2,2,2,1,1,2}
```
#### **1.2 Vergleichsoperatoren**

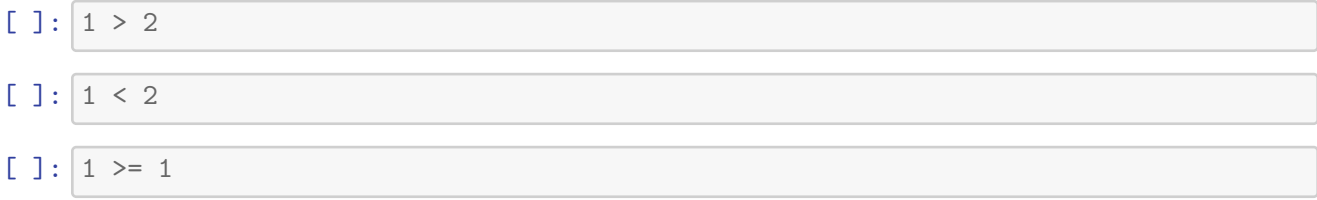

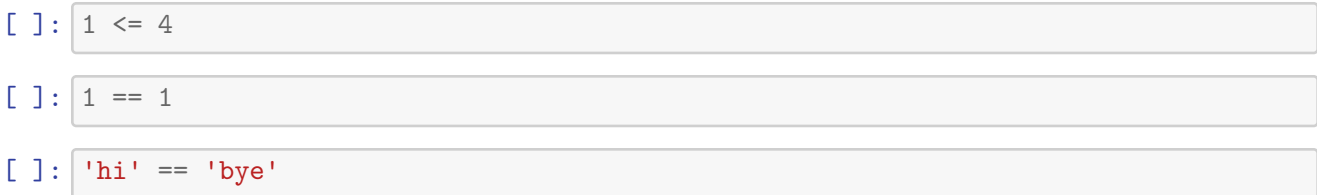

#### **1.3 logische Operatoren**

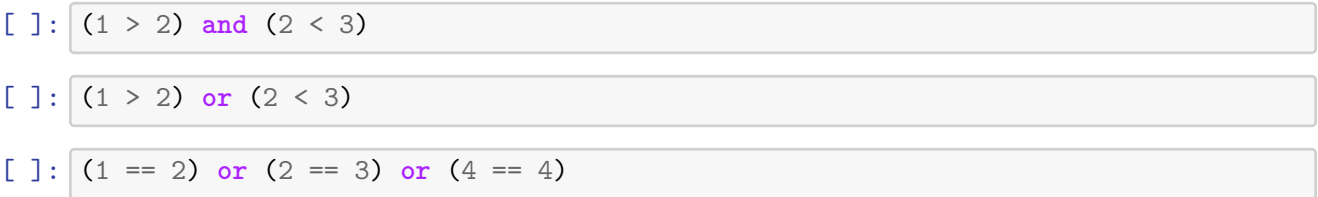

#### **1.4 if,elif, else Ausdrücke**

```
[ ]: \ if 1 < 2:print('Yep!') # Abstand wichtig (Python verwendet keine {}); wird von␣
     ,→Jupyter und den meisten IDEs automatisch eingefügt
```
 $[ ]: \$  **if**  $1 < 2:$ print('yep!')

```
[ ]: \ if 1 < 2:print('first')
     else:
         print('last')
```

```
[ ]: \mathbf{if} 1 > 2:print('first')
     else:
          print('last')
```

```
[ ]: # man kann soviele elif Anweisungen verwenden wie man möchte, es wird immer der␣
     ,→Block der ersten gültigen Anweisung ausgeführt
     if 1 == 2:
        print('first')
     elif 3 == 3:
        print('middle')
     else:
        print('Last')
```
#### **1.5 for Schleifen**

```
[ ]: |seq = [1, 2, 3, 4, 5]
```

```
[ ]: # erlaubt einem durch eine Liste/Sequenz zu iterieren
     for item in seq:
        print(item)
```
- [ ]: **for** item **in** seq: print('Yep')
- [ ]: **for** num **in** seq: print(num+num)

## **1.6 while Schleife**

```
[ ]: | i = 1while i < 5:
         print('i is: {}'.format(i))
         i = i+1 # diese Zeile ist sehr wichtig, da wir sonst eine Endlosschleife␣
      ,→erzeugen
```
# **1.7 range()**

#### $[ ]: | \text{range}(5)$

```
[ ]: for i in range(5):
         print(i)
```
 $[ ]: | list(range(5))$ 

### **1.8 list comprehension**

```
[ ]: x = [1, 2, 3, 4]
```

```
[ ]: | out = [ ]for item in x:
         out.append(item**2)
     print(out)
```
[ ]: *# in Python gibt es die Möglichkeit den Code der vorangegangenen Zelle kürzer zu*␣ *,→fassen # sehr nützliches Konzept*

[item\*\*2 **for** item **in** x]

#### **1.9 Funktionen**

```
[ ]: def my_func(param1='default'): # hier wird durch die Zuweisung ='default' ein␣
     ,→default Parameter gesetzt
         """
         Docstring hier
         mehrere Zeilen möglich
         """
         print(param1)
```
Docstring einer Funktion kann durch Shift+Tab abgefragt werden, wenn der Cursor an das Ende der ausgeschrieben Funktion gesetzt ist!

 $[ ] : | my_func$ 

```
[ ]: # führt die Funktion mit dem default Parameter aus. Geht nur wenn ein default␣
     ,→Parameter gesetzt ist, oder die Funktion
     # kein Parameter besitzt
     my_func()
```
[ ]: | my\_func('new param')

```
[ ]: my_func(param1='new param')
```

```
[ ]: def square(x):
         return x**2
```
 $[ ]: |$  out = square(2)

[ ]: print(out)

#### **1.10 lambda Ausdruck**

```
[2]: def times2(var):
         return var*2
[3]: times2(2)[3]: 4
[4]: lambda var: var*2
```

```
[4]: \langlefunction __main__.\langlelambda>(var)>
```
# **1.11 map und filter**

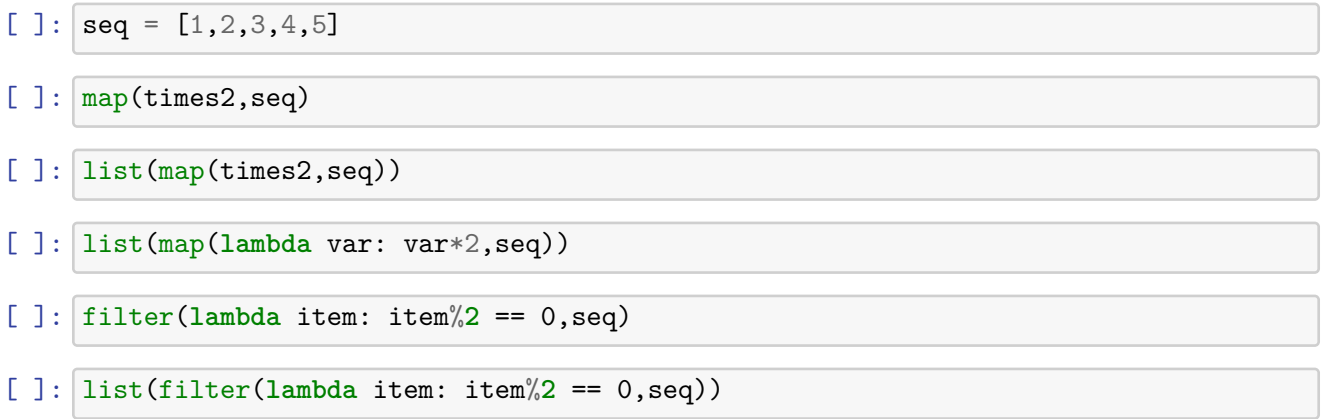

# **1.12 Methoden**

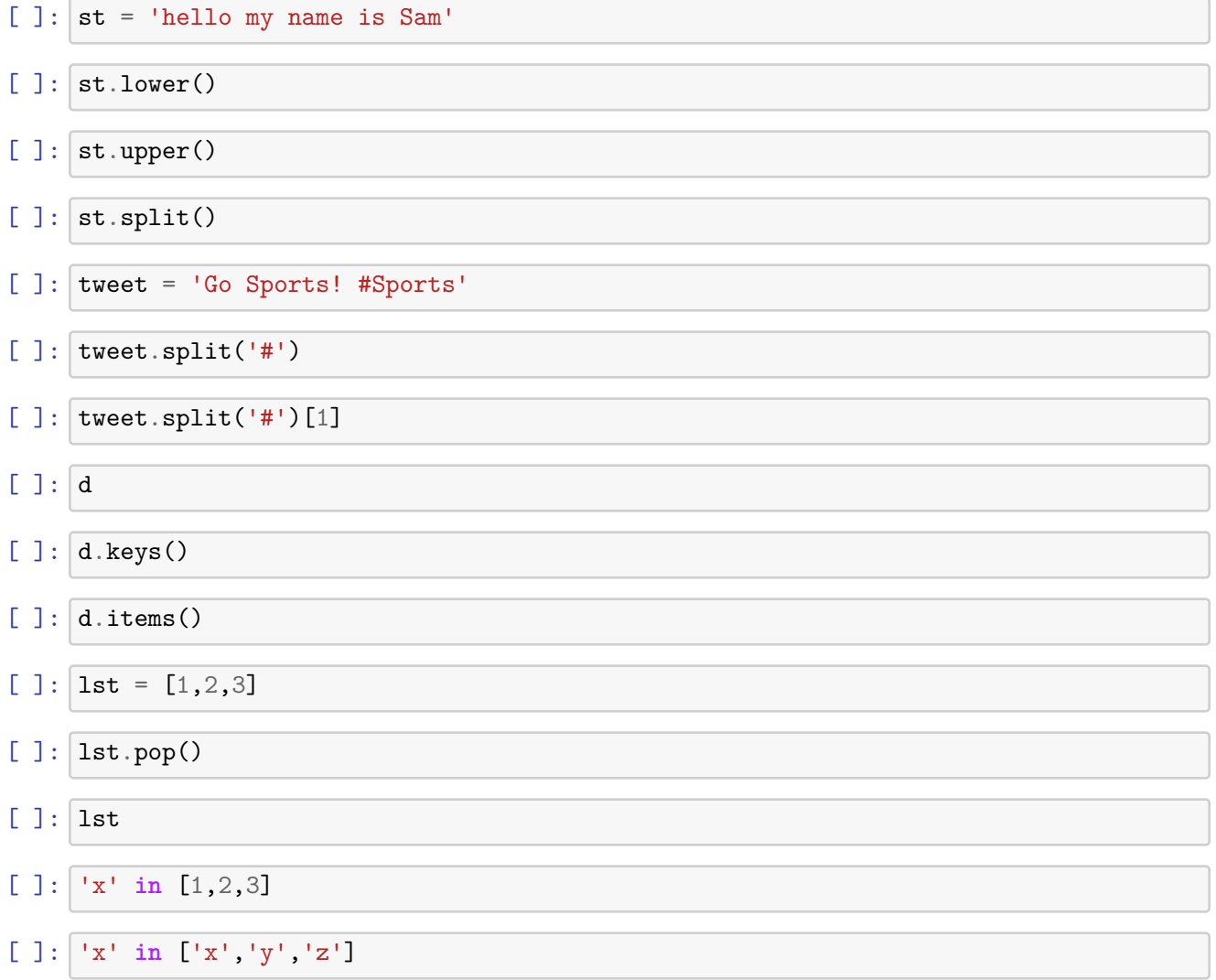

# **2 Übungsblatt folgt!**